#### **ЮЖНО-УРАЛЬСКИЙ ГОСУДАРСТВЕННЫЙ УНИВЕРСИТЕТ**

УТВЕРЖДАЮ: Заведующий выпускающей кафедрой

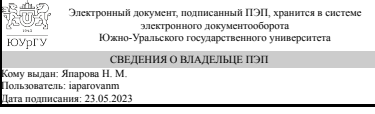

Н. М. Япарова

#### **РАБОЧАЯ ПРОГРАММА**

**дисциплины** 1.Ф.П2.24.02 Имитационное моделирование **для направления** 09.03.01 Информатика и вычислительная техника **уровень** Бакалавриат **профиль подготовки** Обработка данных и методы искусственного интеллекта **форма обучения** очная **кафедра-разработчик** Математическое обеспечение информационных технологий

Рабочая программа составлена в соответствии с ФГОС ВО по направлению подготовки 09.03.01 Информатика и вычислительная техника, утверждённым приказом Минобрнауки от 19.09.2017 № 929

Зав.кафедрой разработчика, д.техн.н., доц.

Разработчик программы, к.техн.н., доцент

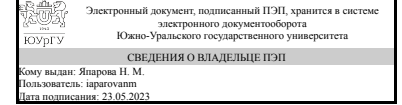

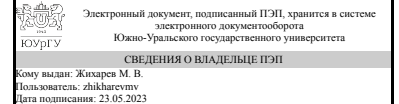

Н. М. Япарова

М. В. Жихарев

#### 1. Цели и задачи дисциплины

Целью дисциплины является овладение современными технологиями имитационного моделирования. Задачей дисциплины является изучение современных методов проектирования деталей и конструкций на основе анализа напряженно-деформированного состояния.

### Краткое содержание дисциплины

Дисциплина включает в себя способы построения 3D объектов, особенности построение сборок и передачу их в расчетный пакет прикладных программ ANSYS WORKBENCH, проектирование от построения детали (сборки) до получения результатов прочностных расчетов. А также включает основы программирования в пакете ANSYS APDL.

### 2. Компетенции обучающегося, формируемые в результате освоения дисциплины

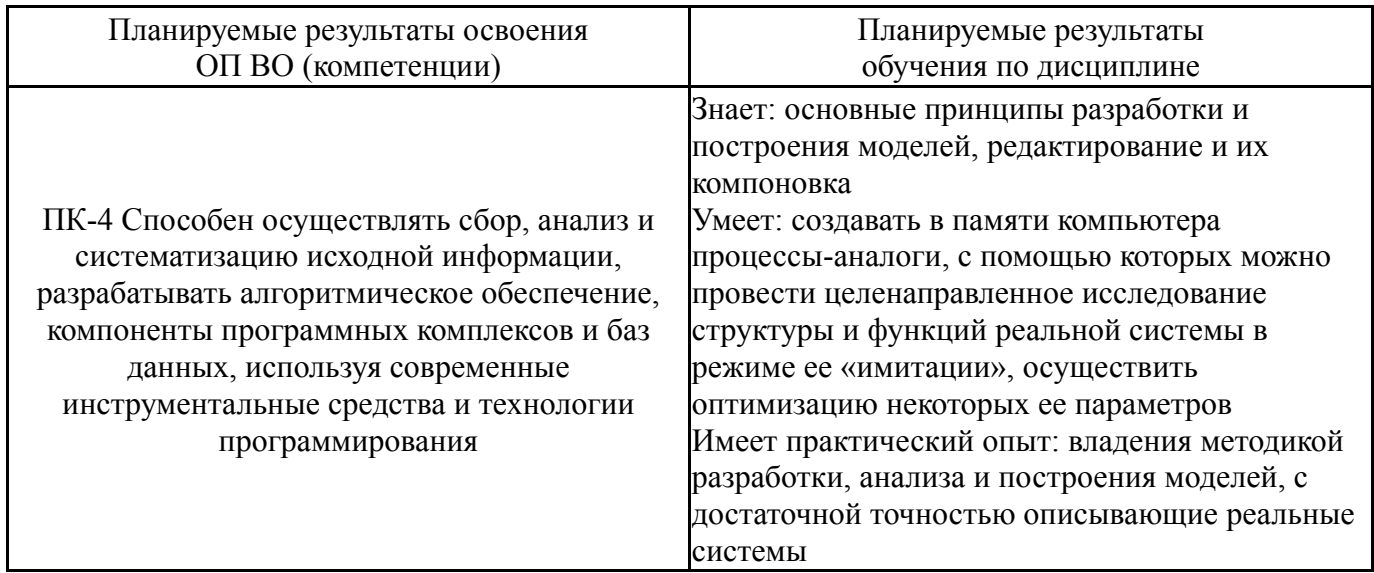

# 3. Место дисциплины в структуре ОП ВО

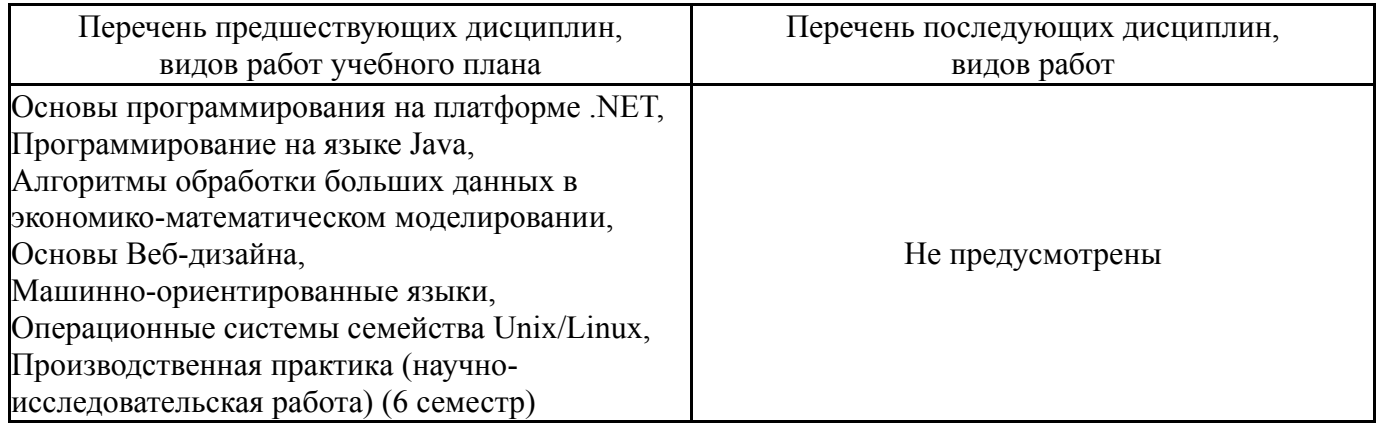

Требования к «входным» знаниям, умениям, навыкам студента, необходимым при освоении данной дисциплины и приобретенным в результате освоения предшествующих дисциплин:

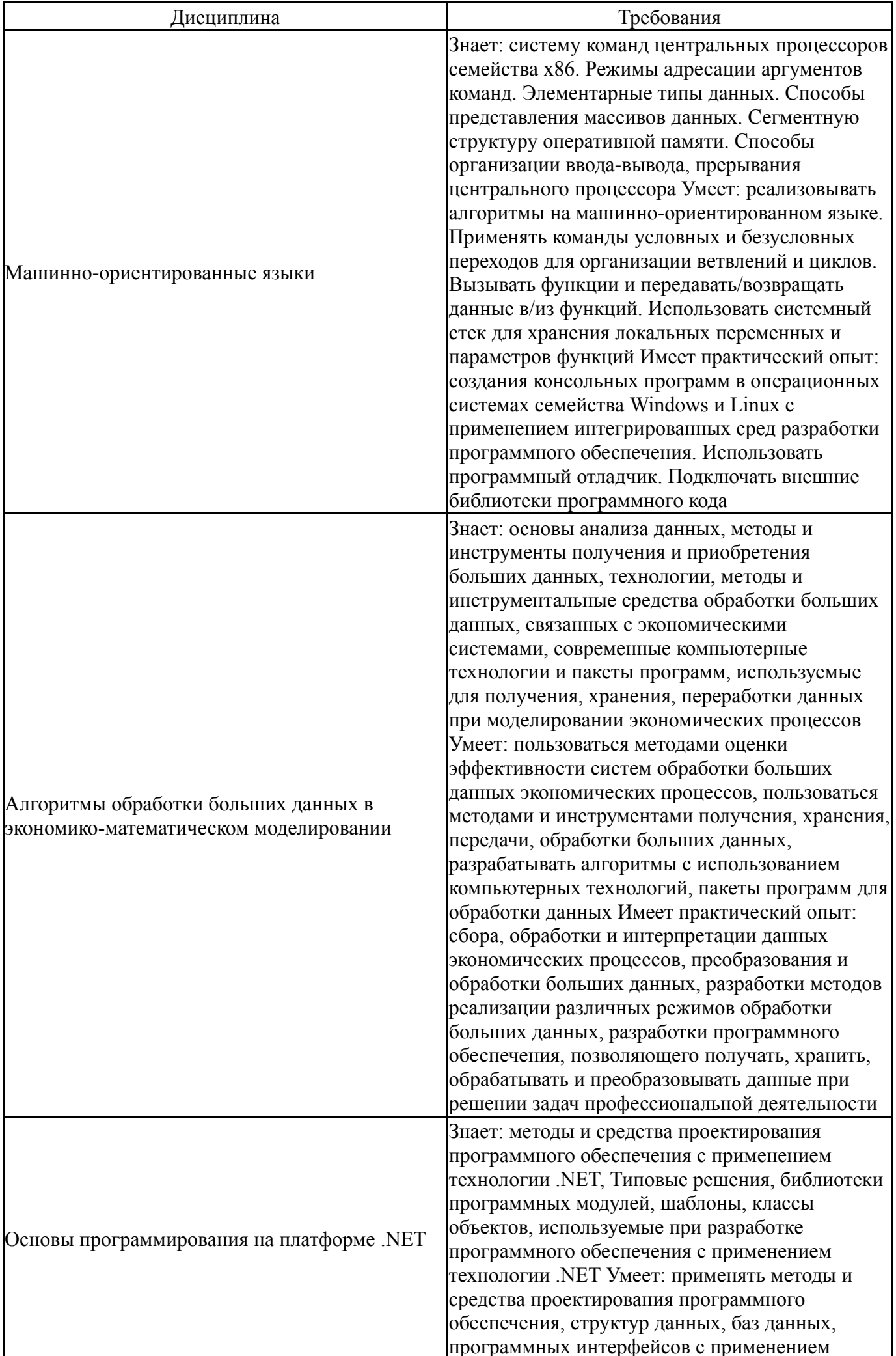

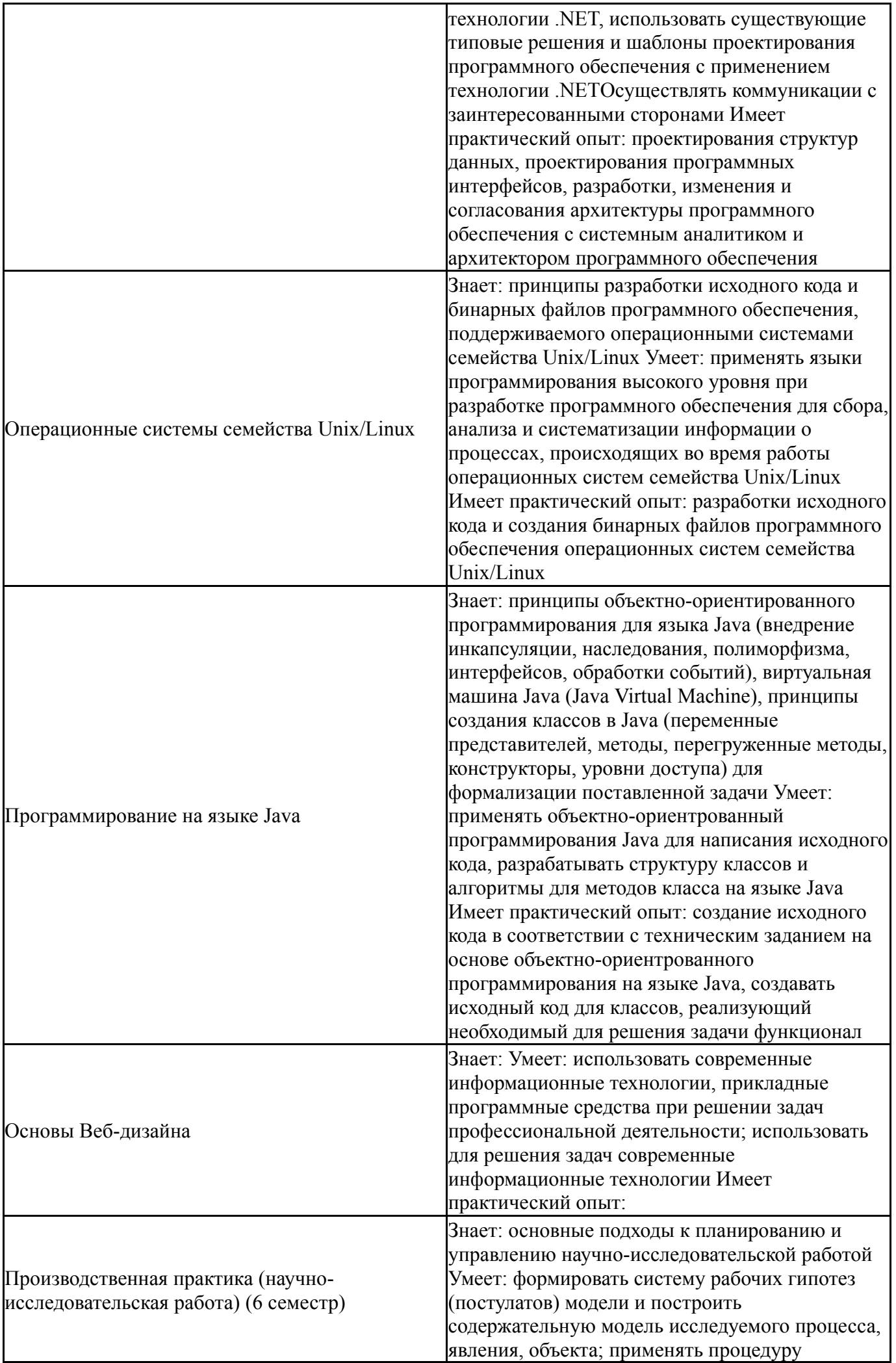

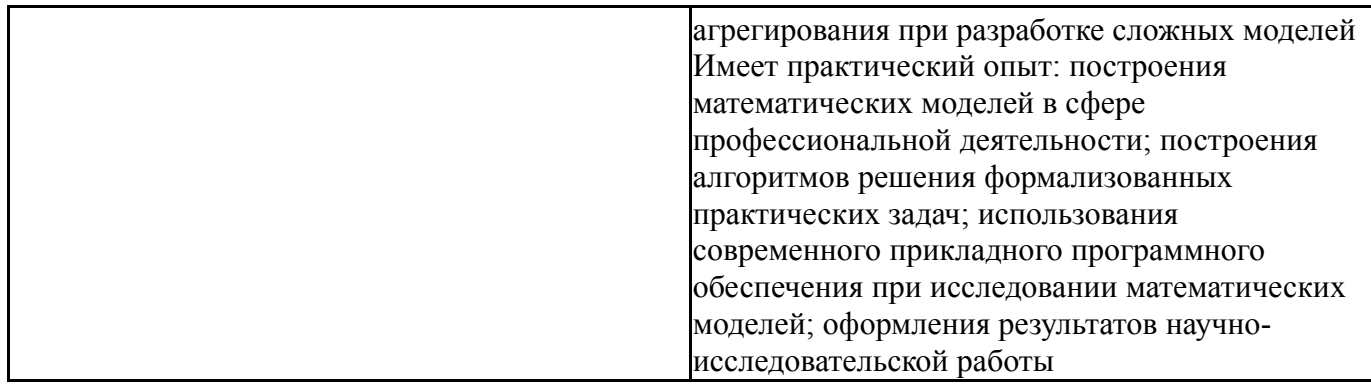

# **4. Объём и виды учебной работы**

Общая трудоемкость дисциплины составляет 3 з.е., 108 ч., 54,25 ч. контактной работы

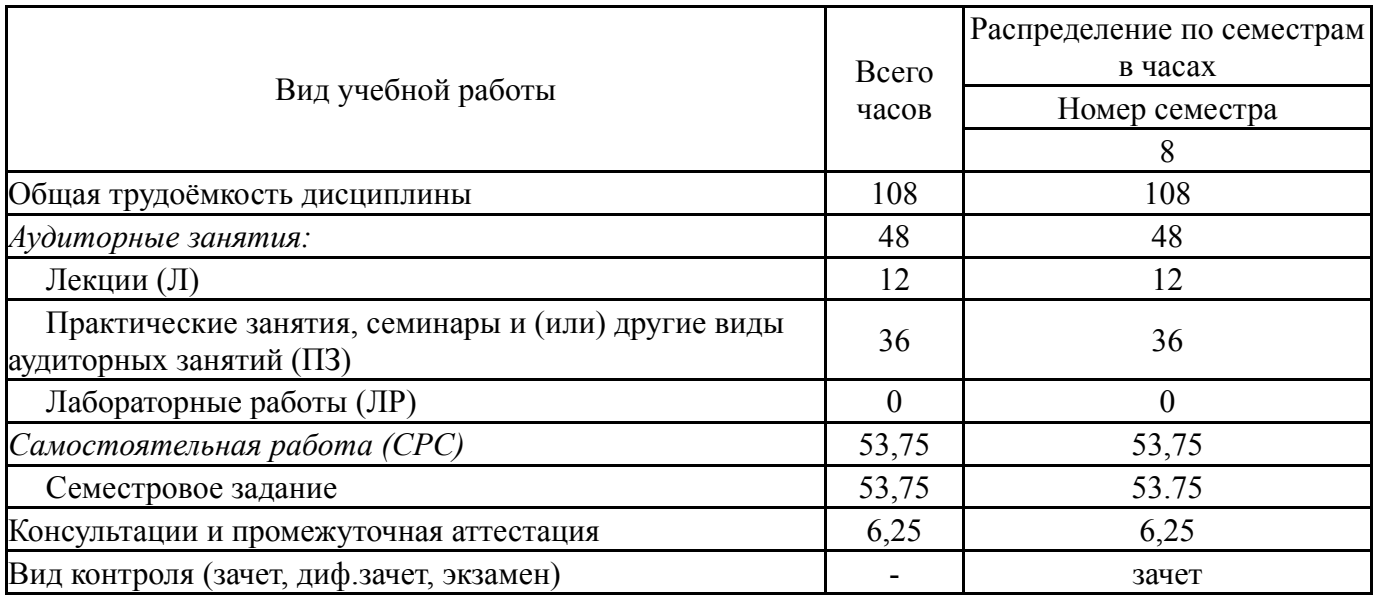

## **5. Содержание дисциплины**

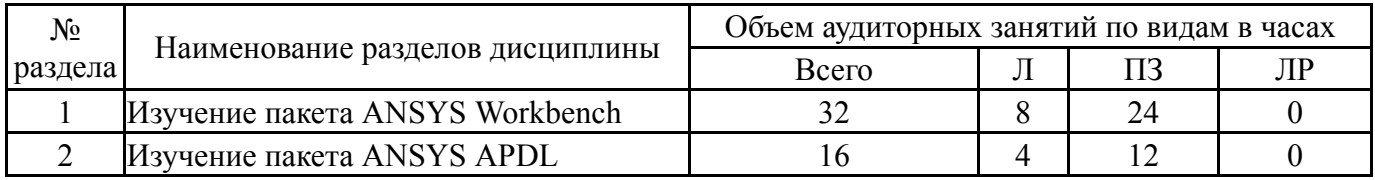

# **5.1. Лекции**

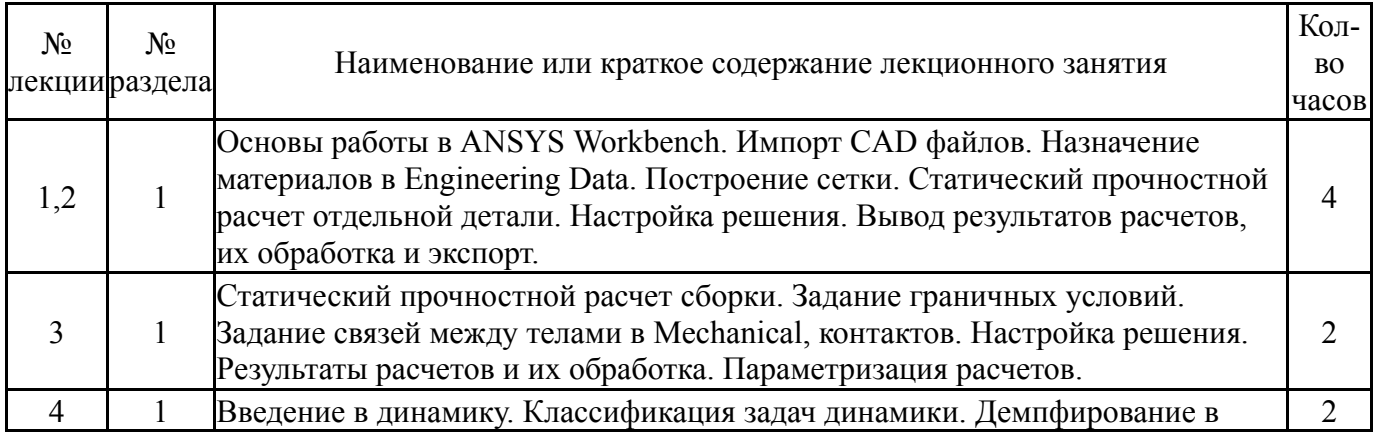

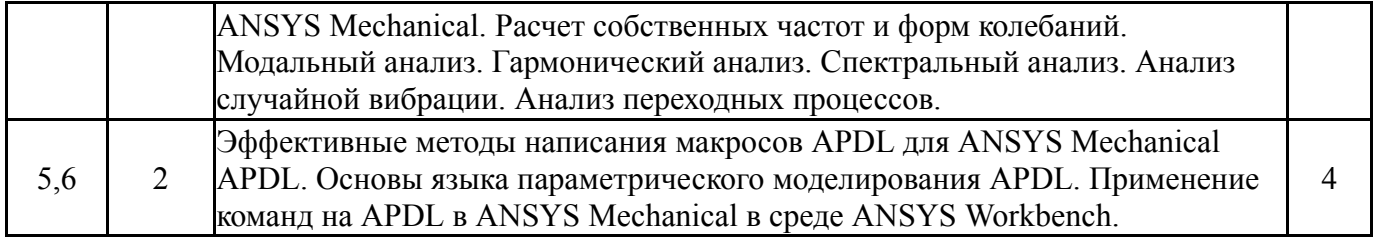

## **5.2. Практические занятия, семинары**

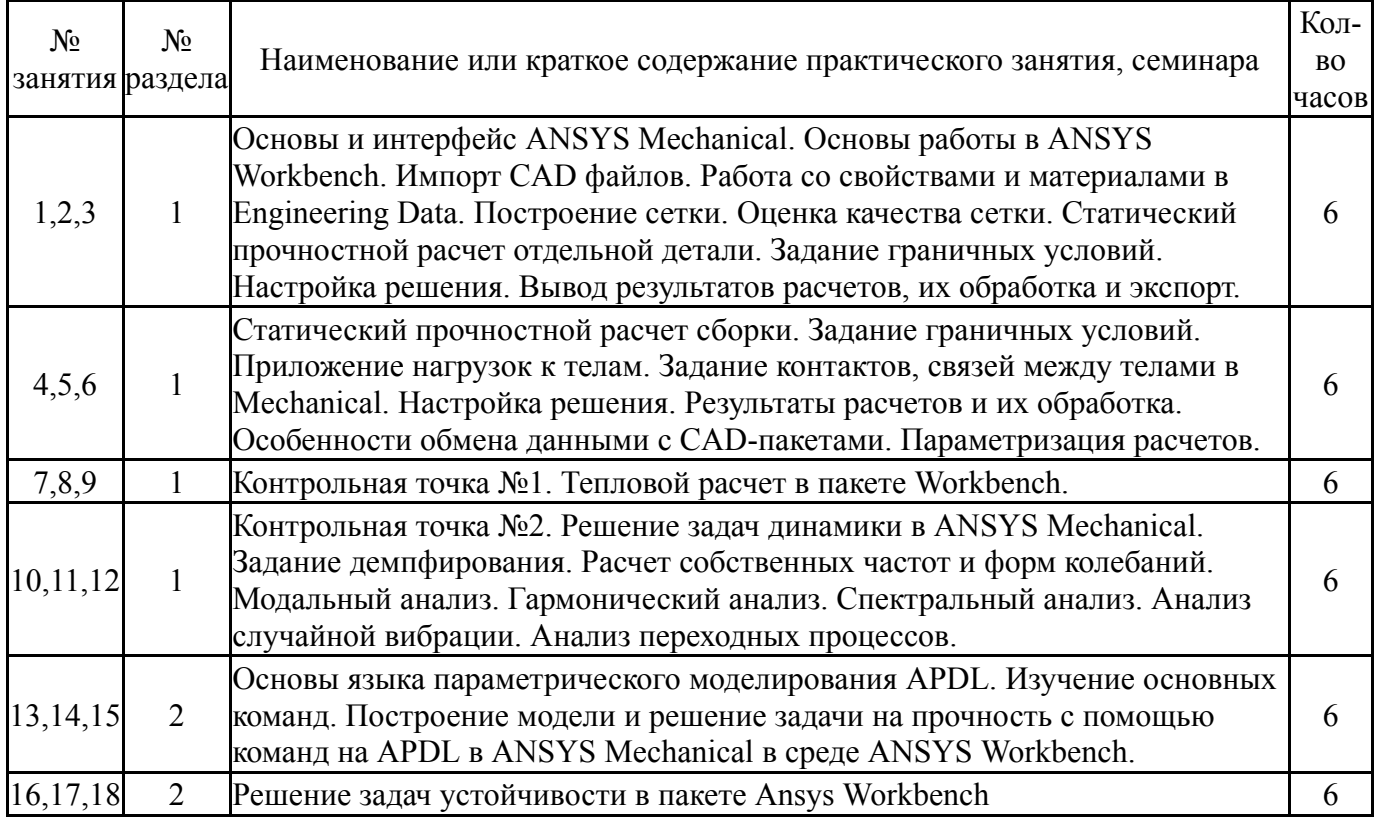

## **5.3. Лабораторные работы**

Не предусмотрены

### **5.4. Самостоятельная работа студента**

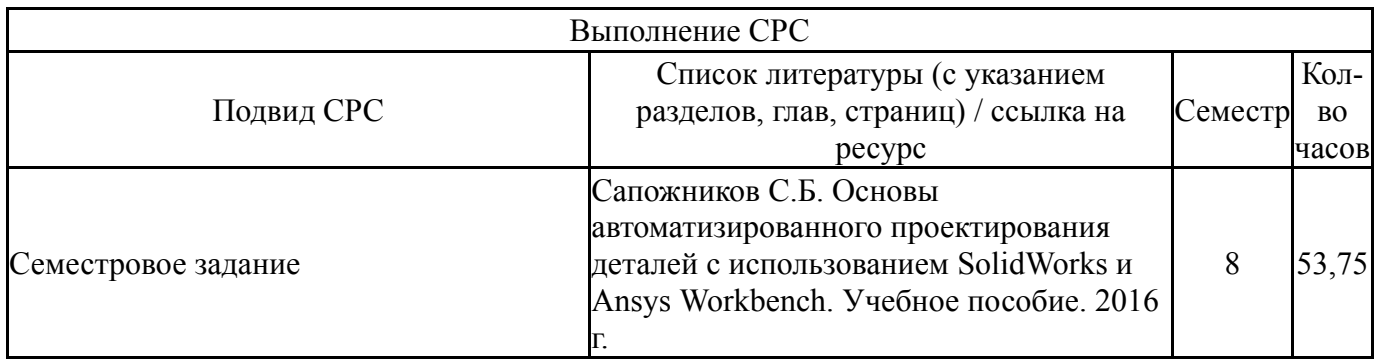

#### **6. Фонд оценочных средств для проведения текущего контроля успеваемости, промежуточной аттестации**

Контроль качества освоения образовательной программы осуществляется в соответствии с Положением о балльно-рейтинговой системе оценивания результатов учебной деятельности обучающихся.

# **6.1. Контрольные мероприятия (КМ)**

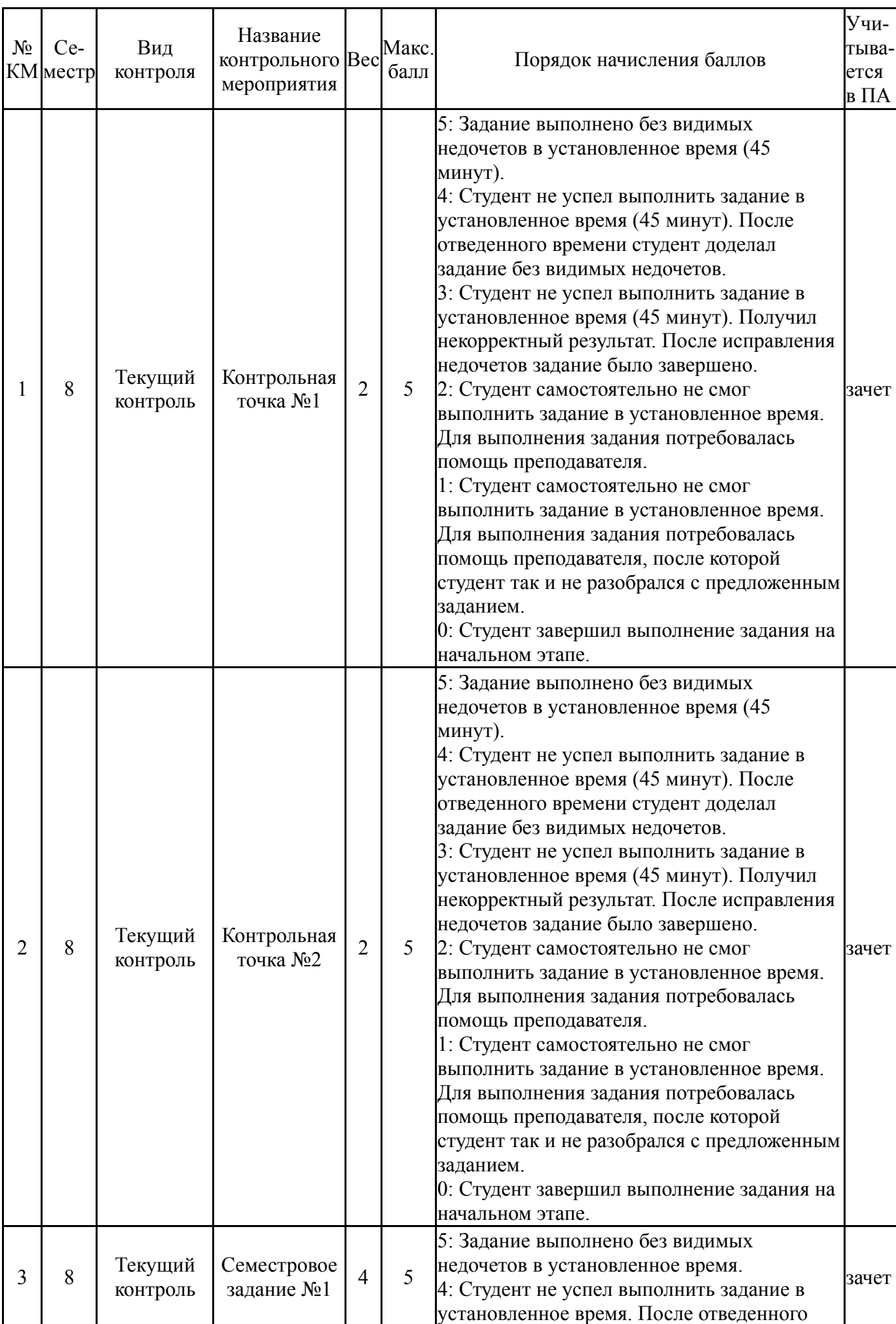

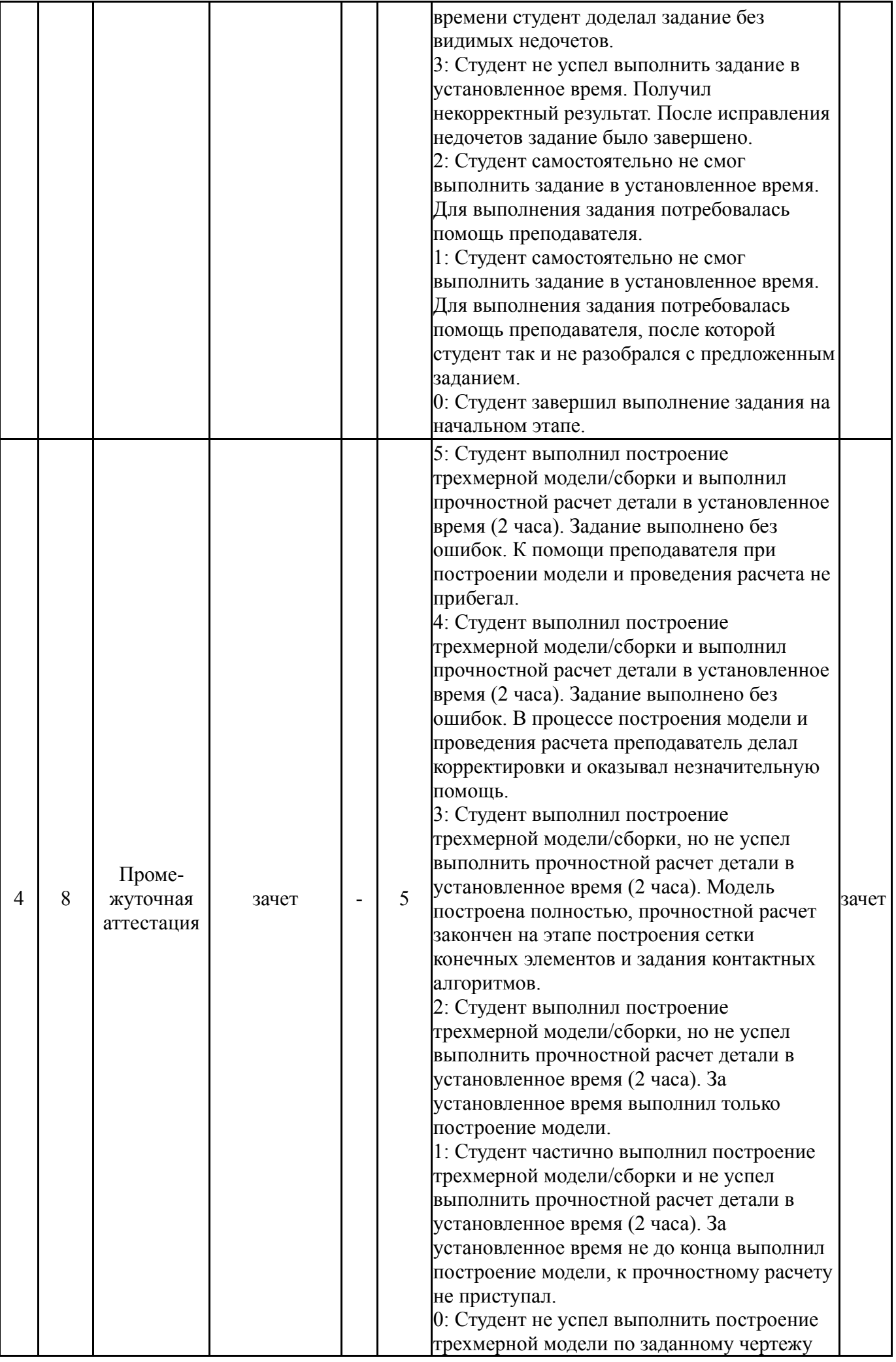

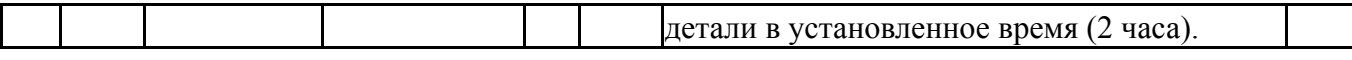

#### 6.2. Процедура проведения, критерии оценивания

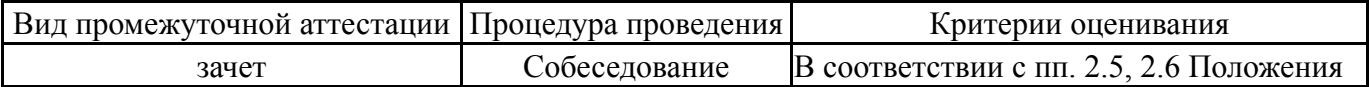

#### 6.3. Паспорт фонда оценочных средств

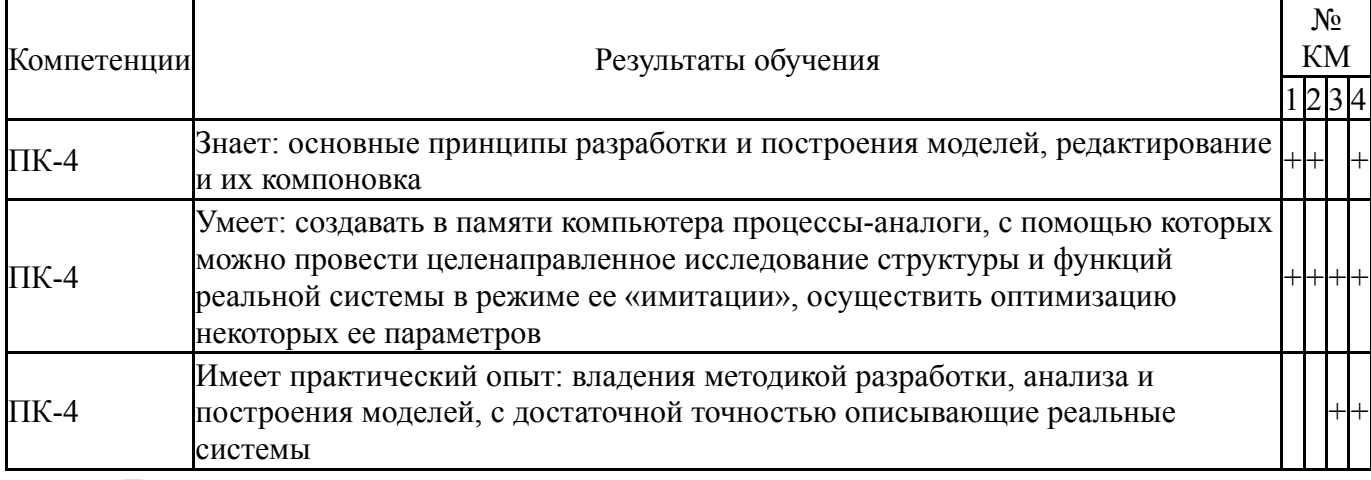

Типовые контрольные задания по каждому мероприятию находятся в приложениях.

## 7. Учебно-методическое и информационное обеспечение дисциплины

#### Печатная учебно-методическая документация

а) основная литература:

Басов, К. А. ANSYS [Текст] справ. пользователя К. А. Басов. - 2-е  $1_{-}$ изд., стер. - М.: ДМК-Пресс, 2012. - 639 с. ил.

Каплун, А. Б. Ansys в руках инженера [Текст] практ. рук. А. Б.  $2_{1}$ Каплун, Е. М. Морозов, М. А. Олферьева; предисл. А. С. Шадского. - Изд. стер. - М.: URSS : ЛИБРОКОМ, 2014. - 269 с. ил.

- б) дополнительная литература: Не предусмотрена
- в) отечественные и зарубежные журналы по дисциплине, имеющиеся в библиотеке: Не предусмотрены
- г) методические указания для студентов по освоению дисциплины:  $\mathbf{1}$

из них: учебно-методическое обеспечение самостоятельной работы студента:  $\mathbf{1}$ 

#### Электронная учебно-методическая документация

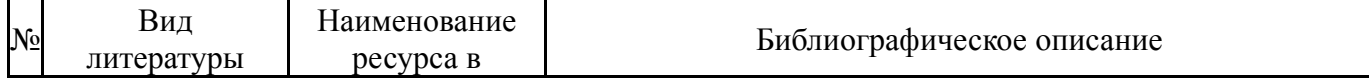

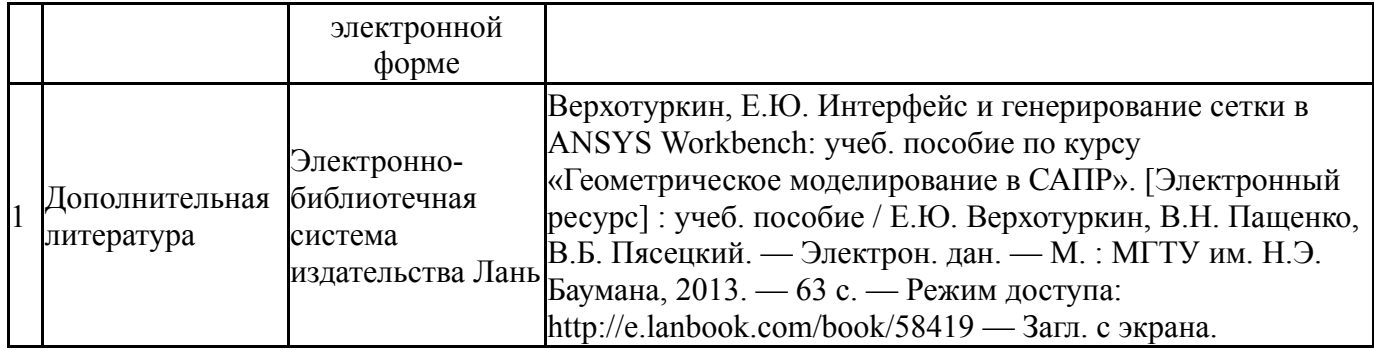

Перечень используемого программного обеспечения:

1. ANSYS-ANSYS Academic Multiphysics Campus Solution (Mechanical, Fluent, CFX, Workbench, Maxwell, HFSS, Simplorer, Designer, PowerArtist, RedHawk)(бессрочно)

Перечень используемых профессиональных баз данных и информационных справочных систем:

1. -Информационные ресурсы ФГУ ФИПС(бессрочно)

#### **8. Материально-техническое обеспечение дисциплины**

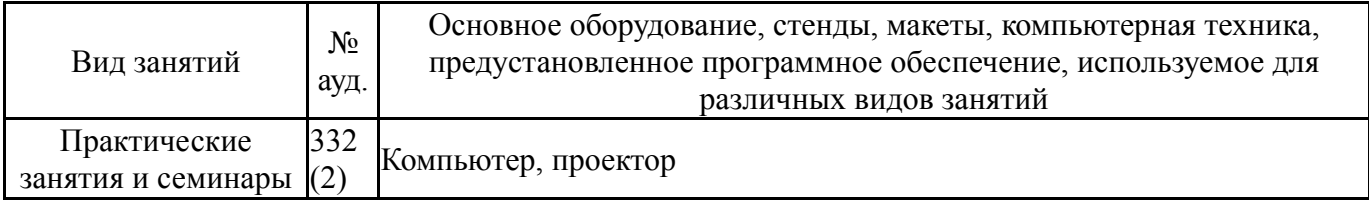